學生繳交作業:

繳交作業方式如下:

1.使用文字編輯方式回答問題

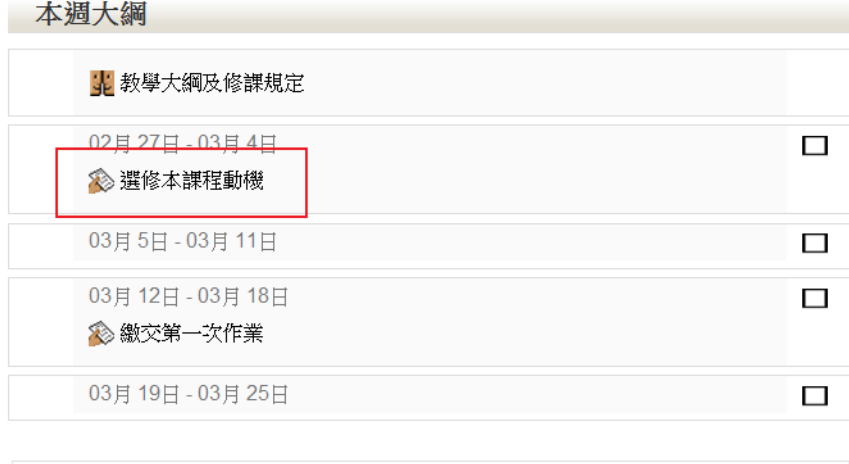

至少說明兩項(含)以上動機

開始日期: 2012年04月 28日(Sat.) 13:55 截止日期: 2012年05月5日(Sat.) 13:55

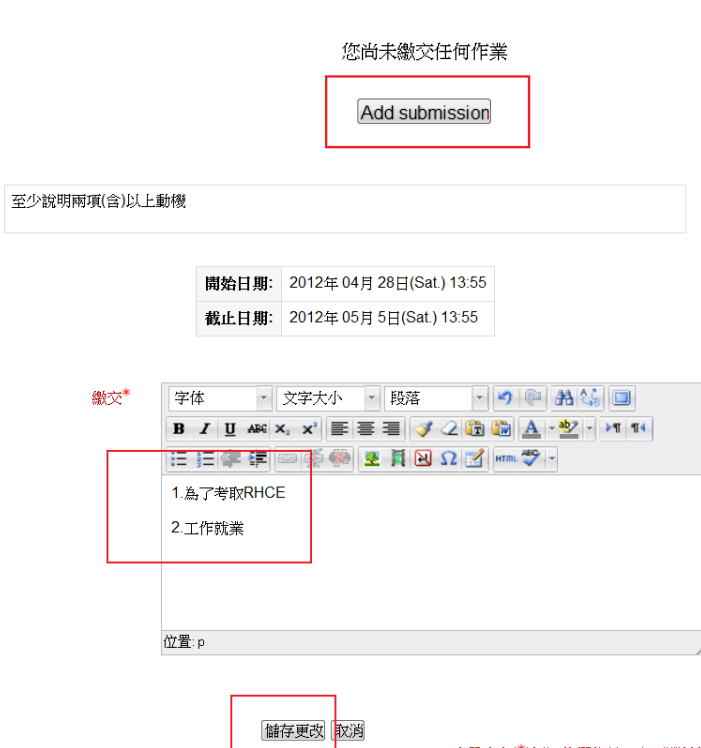

## 2.使用附件上傳方式回答問題

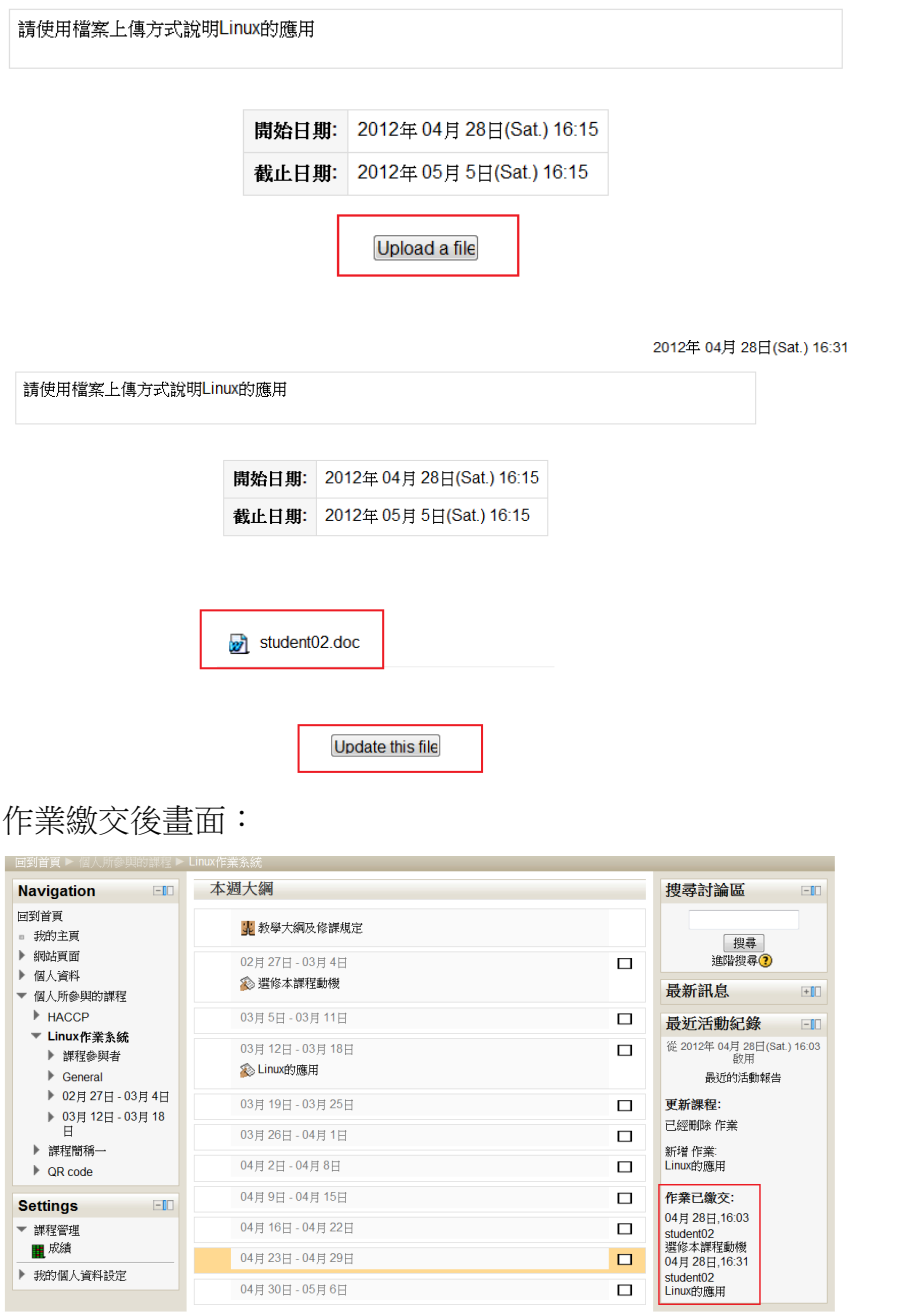